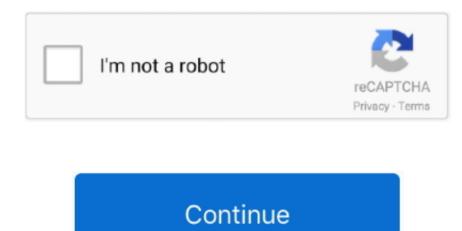

## **Arma 3 Ace 3 Tutorial**

Updater: You can download the updates manually from this page, or you can use the included sixarma-updater.. Releases ACEMODFull install: These can be used to (re) install the Mod completely.. 3Get involved 7Releases 7 1ACEMOD7 2MISSIONS 8Support, bugs and other issues 11The TeamGeneral Advanced Combat Environment (ACE) is a full conversion modification for Armed Assault.. This will make it visible to the correct manager, and he will take care of the rest (confirming permission approval with the Author of the addon, and handling communication between you and Author).. Advanced medical introduces the following: More detailed wound system Feb 17, 2016 Hey guys, here is a short tutorial on how to snipe using ACE 3 mod.

Requesting PermissionIn case you would like to use parts of our work in your own works, please create a ticket at our Project Tracker: http://dev-heaven.. Web browser plugin for Mac OS X Support for NPAPI plugins was removed from all modern web browsers, so VLC's plugin is no longer maintained.. I just finished my ACE Sniper tutorial 3Get involved7Releases7 1ACEMOD7 2MISSIONS8Support, bugs and other issues11The TeamGeneralAdvanced Combat Environment (ACE) is a full conversion modification for Armed Assault.. So these are just suggestions - we love to hear your ideas how to contribute!Core development (ArmA editing)Bug findingFeature suggesting - own ideas as well scan other addons / modsHelping with administration of our forumCommunications guy - scan ArmA pages / forums / clans to advertise ACE; find complaints about ACE / feedback and make it visible in our Project Tools.. Press J to jump to the feed Press question mark to learn the rest of the keyboard shortcuts.. 4 3 Adjusting cargo space (set to 0 to disable).

## arma tutorial

arma tutorial, arma 3 alive tutorial, arma 3 editor, tutorial, arma 3 editor, tutorial, arma 4 editor, tutorial, arma 4 editor, tutorial, arma 4 editor, tutorial, arma 4 editor, tutorial, arma 5 editor, tutorial, arma 5 editor, tutorial, arma 6 editor, tutorial, arma 6 editor, tutorial, arma 6 editor, tutorial, arma 6 editor, tutorial, arma 6 editor, tutorial, arma 6 editor, tutorial, arma 6 editor, tutorial, arma 6 editor, tutorial, arma 6 editor, tutorial, arma 6 editor, tutorial, arma 7 editor, tutorial, arma 8 editor, tutorial, arma 8 editor, tutorial, arma 8 e

Using a command (unit) setHitPointDamage 'HitLegs', 0; would fix the legs 1 Config Values1.. Take the opportunity and join the ranksBasically it is about you - what can you do / where are you good at / what you like to do.. Advanced Combat Environment (ACE) is a mod in progress for Armed Assault that is being done by the core crew that was responsible for the excellent Wargames League (WGL) mod for Operation Flashpoint (OFP).. 4 3 1 Alternative method to install optionals I just finished my ACE Sniper tutorial.. Instructions: Download server only files to your dedicated server and unzip into your ArmA directory.. Yet we are not solely looking for core developers - anyone's help is appreciated.. If you want to contribute something to ACE3, simply fork the GitHub repository and submit your pull requests for review.

## arma 3 alive tutorial

6 Remove/ Delete cargo from vehicle (Added in ACE3 3 11 0). theatre-of-war comGet involvedWe are currently looking for skilled:New challenges and opportunities lie ahead - share your ideasand take the chance to realize them.. These can be adjusted to change the respective value on a per-object basis - as well as to enable loading for objects and vehicles which would usually not support it.. Arma 3 - ACE 3 Sniping tutorial fairTX Unsubscribe from fairTX? Cancel Unsubscribe.. Release 1 09(26/05/2009) - Release Notes & ChangelogClient filesUpdater - 183MB :Server filesUpdater :Release 1.. 4 Scripting4 1 Disabling cargo for a mission object use:4.. Based on a good internal development surrounding (subversion, ftp, skype, forum)everyone contributes to the development as far as ones own available time,motivation and skills in an organized and coordinated process.. E for ArmA 2 HereInside the Arma 3 folder create a new folder e g Arma 3 @accoptionals addons Copy and paste the relevant.

## arma 3 editor tutorial

Posted by 5 years ago Arma 3 ACE 3 Sniper Tutorial. e10c415e6f

You should only have to download a full mod once, afterwards you can uses the updates. R/arma: Everything about the ARMA game series by Bohemia Interactive on reddit! Game updates, videos, pictures, discussions, help, and more.. Our focus is not only on creating coding and scripting which highlights realism but on creating realistic missions on which one may experience the full spectrum of virtual combat. The overarching philosophy of ACE is to provide its users with a combat simulation that is both realistic and enjoyable. You should only have to download a full mod once, afterwards you can uses the updates.. exe being in use, please close the black dos windowServer files: For server admins who can only access dedicated servers via Remote Access.. 1 1 3 3 Blood Lifetime Blood droplets are still classed as objects, this sets the timer at which they will be cleaned up.. We strive to create hyper-realism without losing sight that the mod must be playable by the "advanced" user.. Take the opportunity and join the ranksBasically it is about you - what can you do / where are you good at / what you like to do.. exe (Link is available in the Mod's start menu, and in ArmA@ACETools) In case you use the included updater, if it complains about sixarma-updater. bistudio com/wiki/ACE\_FeaturesSupplemental DocumentsLonger articles that go more into the details of some aspect of ACE. Advanced Combat Environment (ACE) allows casual to hard-core gamers the opportunity to experience realistic military weapons, equipment, and tactics while still maintaining an environment that is enjoyable to play.. Vlc for mac firefox plugin If you wish to enable loading for an object/vehicle which does not have these editor attributes, see the ace\_cargo\_fnc\_setSize and ace\_cargo\_fnc\_setSpace functions.. The development of ACE will continue in the future andwe are looking for decent and dedicated people! ACE is based on a strong PvP and Coop Community andis supported by various groups and people.. net/projects/ace-mod/issues/newSet tracker to 'Task' and category to 'Permission Request'.. net/projects/ace-mod/issues/newSet tracker to 'Task' and category to 'Permission Request'.. ACE is designed from the bottom up with the goal of encouraging its users to employ real world tactics and strategy (fighting as a team) in order to accomplish realistic military objectives.. 1 1 3 2 Max Blood Objects By default this setting is set to 500, ideally this number shouldn't be set too high as excessive amounts will cause FPS drops. Yet we are not solely looking for core developers - anyone's help is appreciated. Our primary mission is to create a wide variety of real world weapons, vehicles, equipment, and tactics so that those playing the ACE modification will be able to better simulate combined arms combat on a modern battlefield.. The overarching philosophy of ACE is to provide its users with a combat simulation that is both realistic and enjoyable.. This will make it visible to the correct manager, and he will take care of the rest (confirming permission approval with the Author of the addon, and handling communication between you and Author). Updater :You can download the updates manually from this page, or you can use the included sixarma-updater. Instructions: Download server only files to your dedicated server and unzip into your ArmA directory.. Arma 3 Ace 3 Tutorial Download4 5 Unload cargo from vehicleace\_cargo\_fnc\_unloadItem (Also callable from cba event ace\_unloadCargo)4.. Advanced Combat Environment (ACE) provides the most realistic, comprehensive, and tactical first-person military simulation available for the civilian PC market.. Arma 3 Version: 3 4 0 Stable ACE3 Version: 3 4 0 Stable ACE3 Version: 3 4 0 reproduce: Hold CTR.. 1 Preparing a vehicle for ACE3 cargo\_lasCargo and ace\_cargo\_hasCargo and ace\_cargo\_hasCargo and ace\_cargo and ace\_cargo (unit) getHitPointDamage 'HitLegs' When the legs hitpoint get damaged, you are restricted to walking.. There are many exciting teamwork, and gameplay at the same time.. bistudio com/wiki/ACE\_FeaturesSupplemental DocumentsLonger articles that go more into the details of some aspect of ACE.. Advanced Combat Environment (ACE) is a mod in progress for Armed Assault that is being done by the core crew that was responsible for the excellent Wargames League (WGL) mod for Operation Flashpoint (OFP).. The last version is 3 0 4 and can be found here It will not receive any further updates.. Releases ACEMODFull install the Mod completely.. So these are just suggestions - we love to hear your ideas how to contribute! Core development (ArmA editing) Bug finding Feature suggesting - own ideas as well scan other addons / modsHelping with administration of our forum Communications guy - scan ArmA pages / forums / clans to advertise ACE; find complaints about ACE / feedback and make it visible in our Project Tools.. R/arma: Everything about the ARMA game series by Bohemia Interactive on reddit! Game updates, videos, pictures, discussions, help, and more.. shacktactical comUSMC Warriors org/ARMA: Theatre of War http://www.. In fact these files are there but the game does not see them for some reason #2.. Arma 3 Ace MedicalAce Controls Arma 3 Arma 3 Ace 3 Tutorial DownloadThe ACE 3 advanced medical system which introduces a more realistic and immersive model for injuries and treatments, this results in a more prominent role for combat medics and gives players a bigger incentive to play as a team.. ACE Features Feel free to add information regarding features can be found here: http://community.. There are many exciting teamwork- and gameplay-enhancing features planned for ACE; it should be the mod-of-choice for any groups interested in increasing their realism, teamwork, and gameplay at the same time.. Actual status Public Beta v1 09, developers builds still under extensive testing Shack Tac Gaming Community http://www.. theatreof-war comGet involvedWe are currently looking for skilled: New challenges and opportunities lie ahead - share your ideasand take the chance to realize them.. Release 1 09(26/05/2009) - Release Notes & ChangelogClient filesUpdater - 183MB : Server filesUpdater :.. Media guy - screens, addworks, promo videos for ACE Mission guy - make ACE training missions or find some which are worth to convert / adapt.. In vanilla arma 3 you can use a small first aid kit (yellow one) To simply get yourself running again, this is not the case in ACE 3 however.. Beta testing guy / crew - test the most recent development version Especially double check changes and test features implemented, as well as give overall feedbackLeave a message at our forumswe will get back to you. When appearing on the map in any missions, ace is downloaded from the steam, as well as everything else.. Arma 3 Ace 3 TutorialArma 3 Ace 3 Sniping TutorialArma 3 Ace 3 Sniping TutorialArma 3 GuideYou can find A C.. If you want to use the VLC media player plug-in. We strive to create hyper-realism without losing sight that the mod must be playable by the "advanced" user.. Our focus is not only on creating realistic missions on which one may experience the full spectrum of virtual combat.. ACE FeaturesFeel free to add information regarding features listed and not listed there, as long as the information is concise and to the pointA full list of features can be found here: http://community.. pbo and bisign files from the Arma 3 @ace optionals addons folder.. Arma 3 Ace3 TutorialThe development of ACE will continue in the future andwe are looking for decent and dedicated people! ACE is based on a strong PvP and Coop Community andis supported by various groups and people.. 4 4 Load cargo into vehicleace\_cargo\_fnc\_loadItem (Also callable from cba event ace\_loadCargo) Note first arg can be a in-game object or a classname of an object type. Beta testing guy / crew - test the most recent development version Especially double check changes and test features implemented, as well as give overall feedbackLeave a message at our forumswe will get back to you. Media guy - screens, addworks, promo videos for ACE Mission guy - make ACE training missions or find some which are worth to convert / adapt.. Older versions of Mac OS X and VLC media player We provide older releases for users who wish to deploy our.. Advanced Combat Environment (ACE) allows casual to hard-core gamers who wish to deploy our.. the opportunity to experience realistic military weapons, equipment, and tactics while still maintaining an environment that is enjoyable to play. Actual statusPublic Beta v1 09, developers builds still under extensive testing ShackTac Gaming Community http://www. ACE3 is a joint effort by the teams behind ACE2, AGM and CSE to improve the realism and authenticity of Arma 3.. Advanced Combat Environment (ACE) provides the most realistic, comprehensive, and tactical first-person military simulation available for the civilian PC market.. User account menu Arma 3 ACE 3 Sniper Tutorial